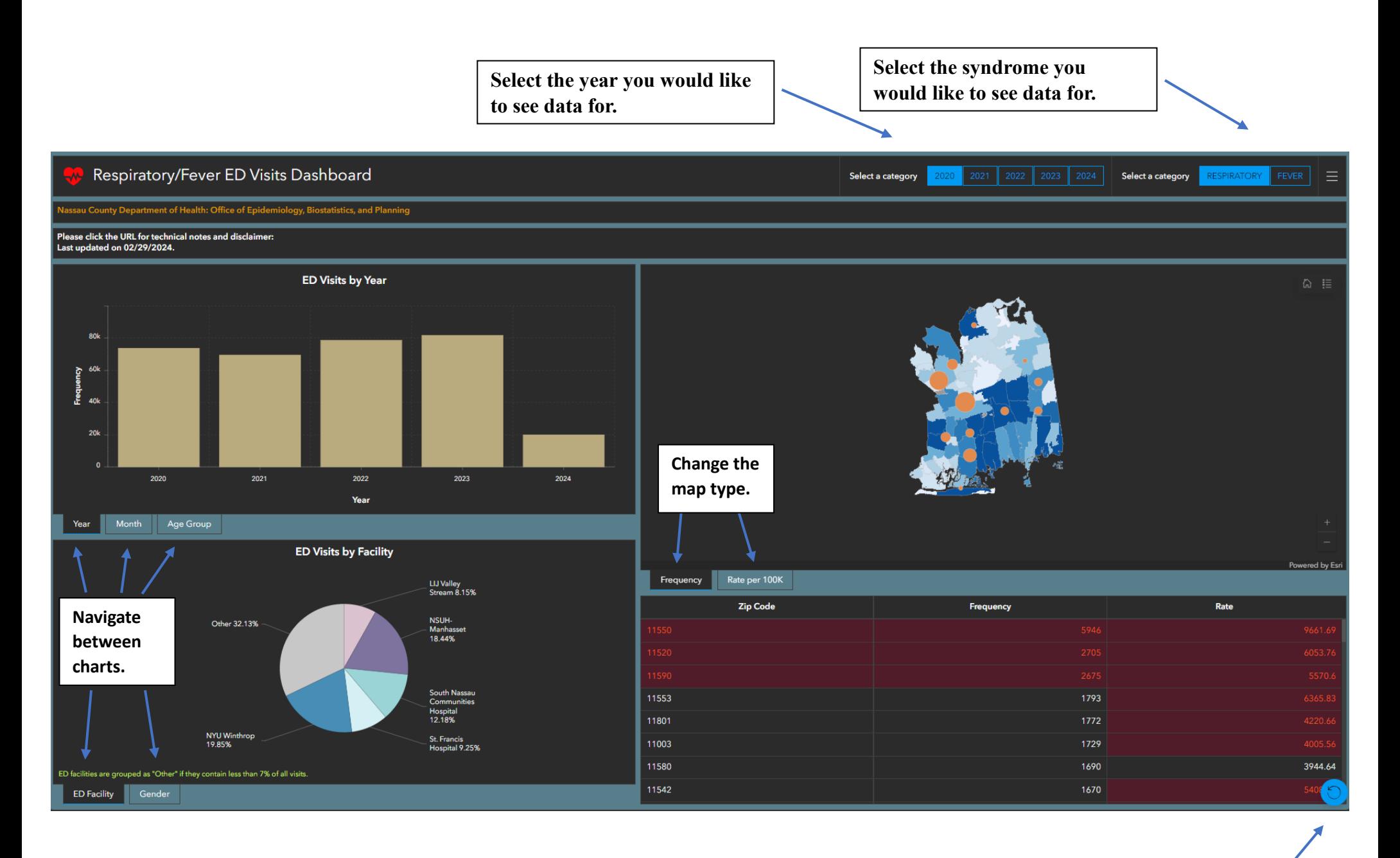

**Reset to default dashboard.**